## *Internet Topology Data Kit*

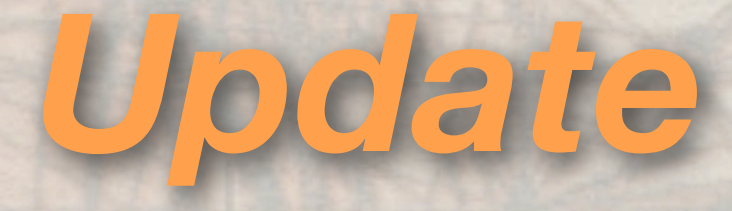

**Young Hyun CAIDA**

**5th CAIDA-WIDE-CASFI Workshop Aug 2, 2012**

## Introduction: ITDK

### goals:

- provide curated data for studying Internet topology
	- interface-, router-, and AS-level topology
- employ best available measurement and analysis techniques
- \* release 2-3 ITDKs per year

## Introduction: ITDK

### motivation:

- \* overwhelming amount of raw data
	- e.g., TB's of raw traceroute data over a decade
- \* researchers often interested in derived data
	- e.g., AS level, not interface level
- valuable for multiple researchers to study same dataset
	- build upon each other's work (explore different facets)
	- cross validation

**History** 

- historical ITDK releases in 2002 and 2003
	- \* traceroute topology from skitter
- revived ITDK in 2010
	- same goals but significantly different contents
	- \* traceroute topology from Ark and other complementary data
	- six releases:
		- 2010: 01, 04, 07 (Jan, Apr, July)
		- 2011: 04, 10
		- 2012: 07 (in progress)

### **Contents**

\* router-level topology graphs \* router-to-AS assignments geographic locations of routers DNS names of observed IP addresses

# Contents: Topology

### \* router-level topology graphs

- derived from IPv4 Routed /24 Topology Dataset
	- used two weeks of traceroutes to every routed /24
	- probed 9.5 million /24's from 54 monitors in 29 countries (Oct 2011)
- \* resolved interfaces into routers by combining multiple techniques
	- iffinder: implements Mercator technique
	- MIDAR: IP-ID based technique
	- kapar: extended APAR technique

# Contents: Topology

- graph components:
	- $*$  node = router with list of interface addresses
	- $*$  link = connection between routers
		- may have >2 routers per link due to layer 2 and other causes (such as data collection/analysis artifacts)

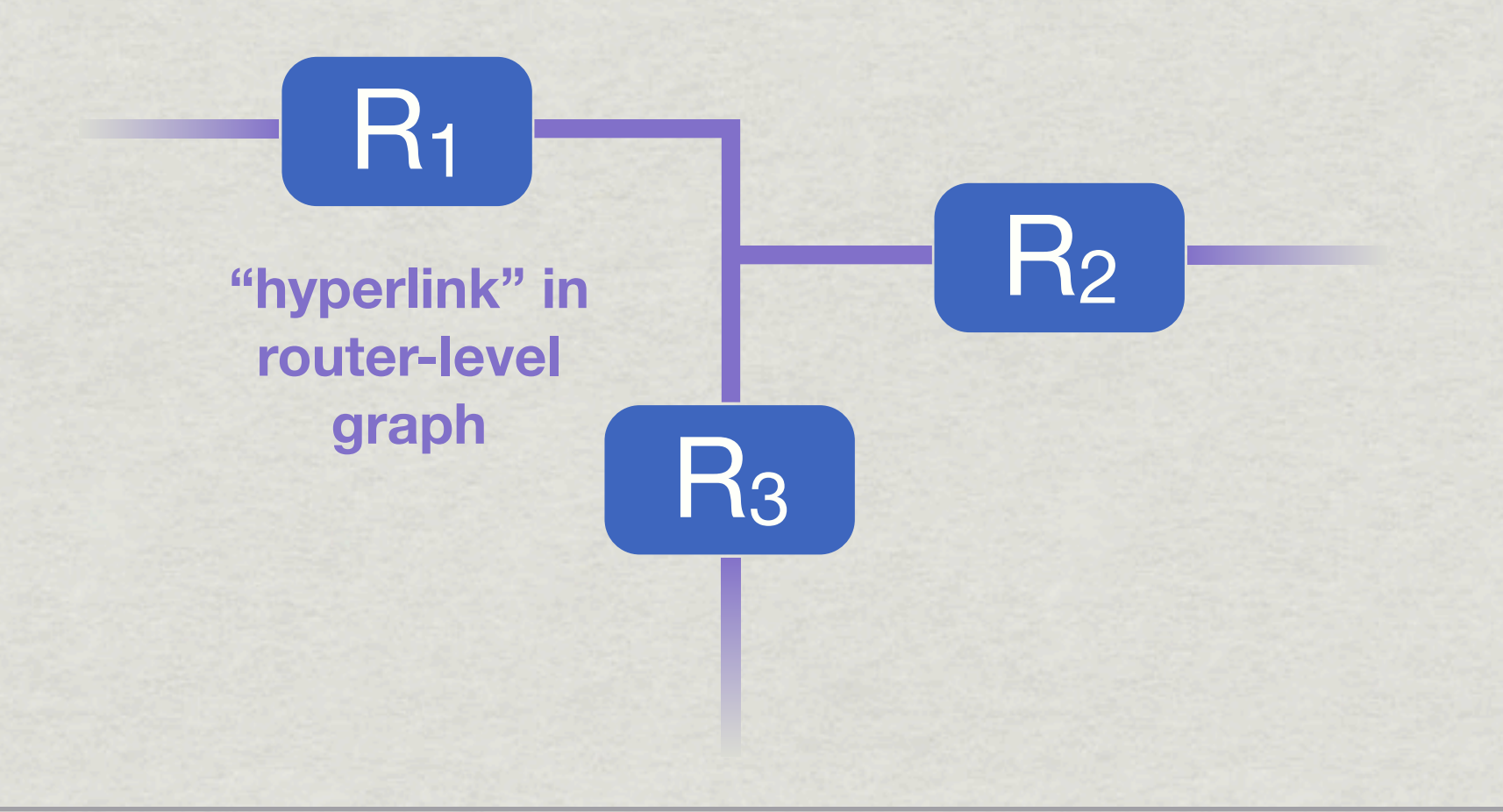

# Contents: Topology

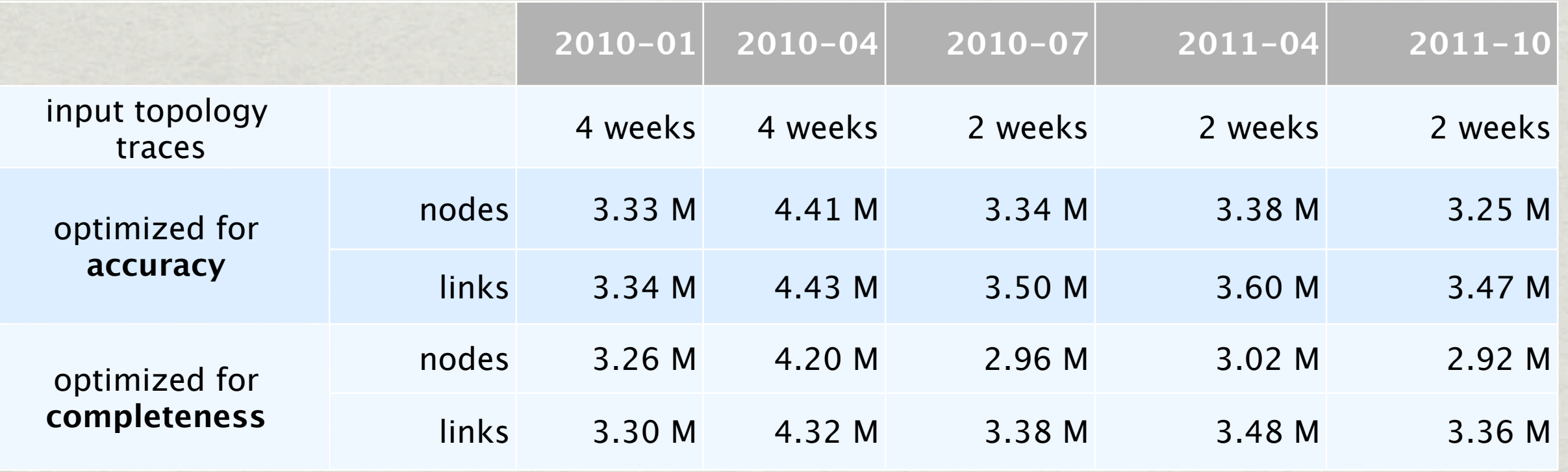

#### two router-level topology graphs:

- **accuracy**: midar+iffinder: highest confidence alias resolution
- **completeness**: midar+iffinder+kapar: more alias coverage but also more false positives
	- kapar provides analytic alias resolution for targets unusable with measurement-based techniques

# MIDAR

### **M**onotonic **ID**-Based **A**lias **R**esolution (MIDAR)

- Monotonic Bounds Test
	- for two addresses to be aliases, their combined IP-ID time series must be monotonic
- sliding-window probe scheduling for scalability
- 4 probing methods
	- TCP, UDP, ICMP, "indirect" (traceroute-like TTL expired)
- multiple sources

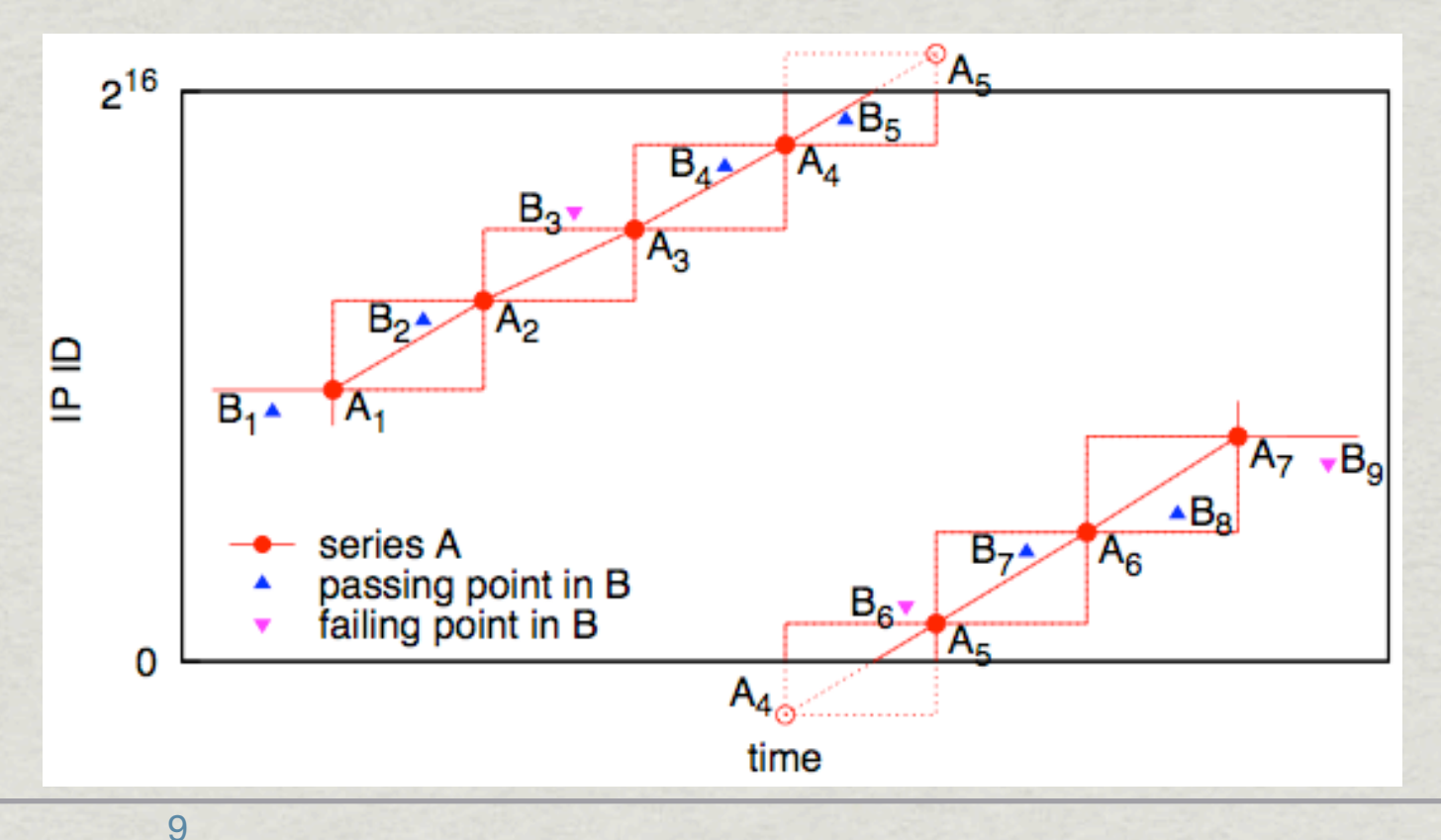

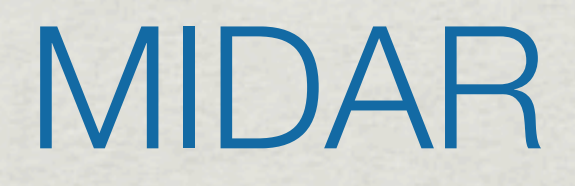

- \* K. Keys, Y. Hyun, M. Luckie, and k. claffy, "**Internet-Scale IPv4 Alias Resolution with MIDAR**", to be published in IEEE/ACM Transactions on Networking, 2012.
	- [http://www.caida.org/publications/papers/2012/](http://www.caida.org/publications/papers/2012/alias_resolution_midar/) alias resolution midar/
- MIDAR v0.3.0 released Jul 11, 2012 (GPLv2)
	- <http://www.caida.org/tools/measurement/midar/>

## MIDAR Software

### three front-ends to MIDAR

#### **midar-cor**

- testing a small (< 200) set of IP addresses
	- efficient testing of all possible pairs of single suspected alias set
- corroboration stage only; single probe method; single host
- can be used to test/verify aliases obtained by other means

### **midar-full**: *local* mode

- testing a medium-size (< 40,000) set of IP addresses
- all MIDAR stages; multiple probe methods; *single* host
- **midar-full**: *distributed* mode
	- testing an Internet-scale (2 million+) set of IP addresses
	- all MIDAR stages; multiple probe methods; *multiple* hosts

## MIDAR Results

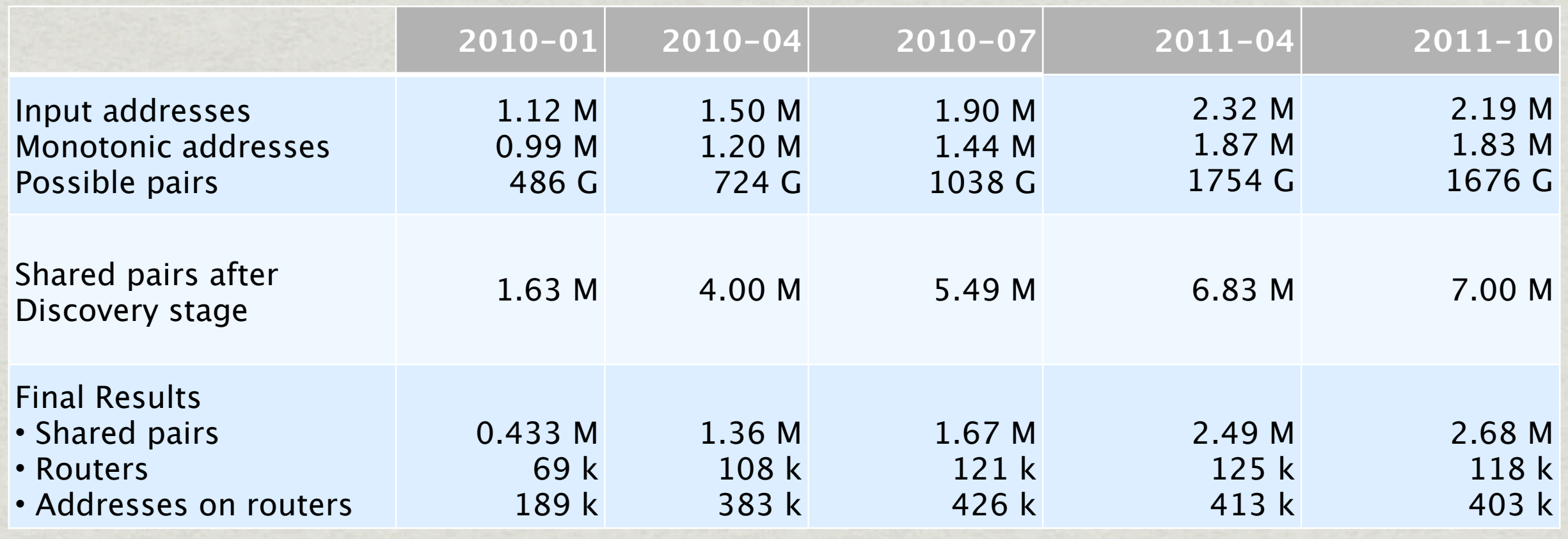

continually improved MIDAR over time

- \* increasing input size
- \* improving accuracy and effectiveness

### Contents: AS Assignments

goal: determine which AS owns each router

Huffaker, *et al*, "**Toward Topology Dualism: Improving the Accuracy of AS Annotations for Routers**," in PAM 2010.

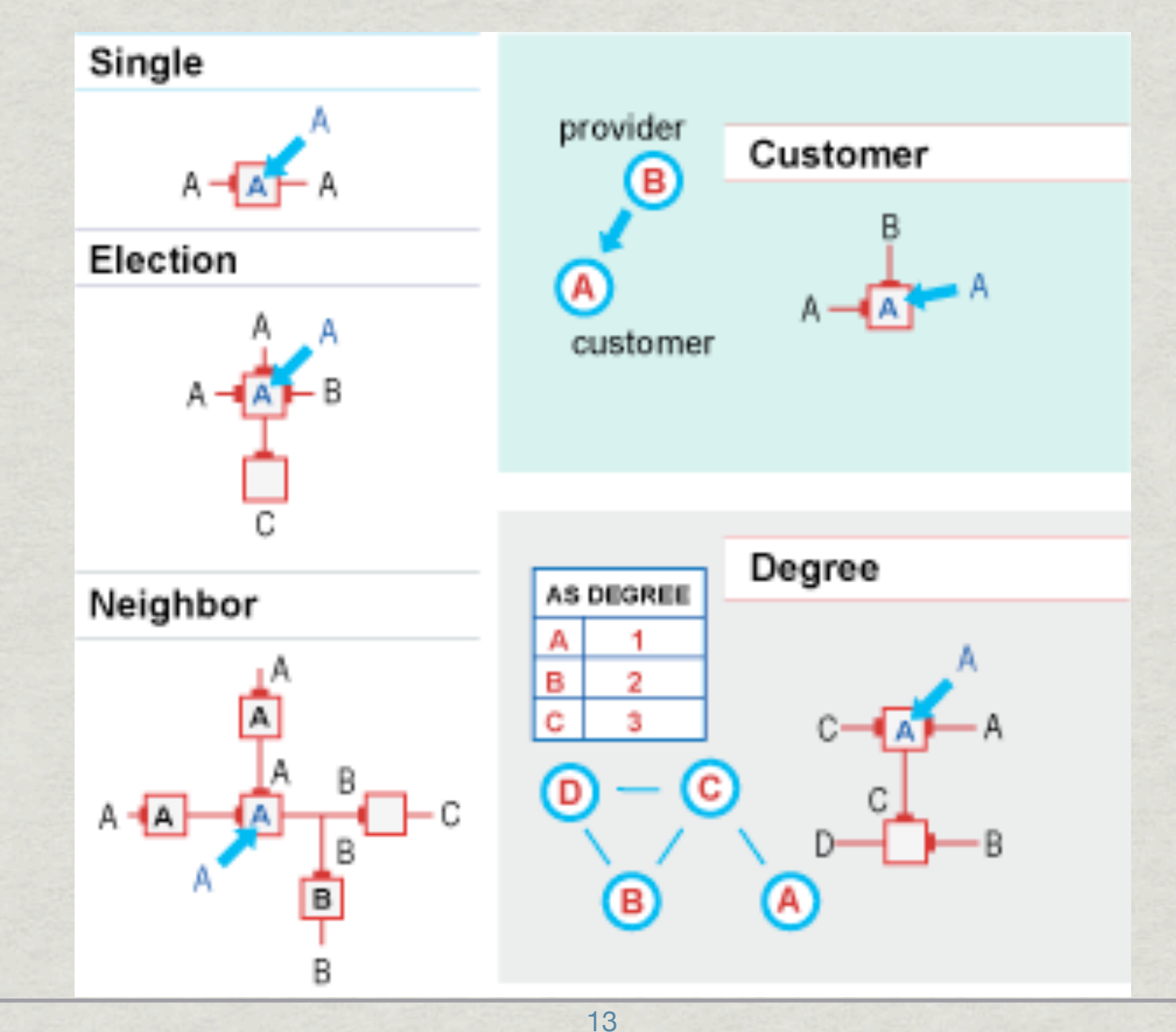

### Contents: Geolocation

geographic location (at city granularity) of routers in the router-level graphs

- MaxMind's free GeoLite City database
- procedure:
	- map each interface on a router to a location
	- if all interfaces map to same location, then use that location
	- otherwise, no assigned location for router

## Contents: DNS Lookups

- use HostDB, CAIDA's bulk DNS lookup service two datasets:
	- DNS lookups within days of observing an address in a traceroute path
	- DNS lookups during alias resolution runs
		- better matches alias resolution results

### Future Work

AS-level topology overlaid on router-level topology AS relationships \* IPv6 topology

### Thanks!

www.caida.org/data/active/internet-topology-dat[a-kit](http://www.caida.org/data/active/ipv4_routed_24_topology_dataset.xml) For more information or to request data:

For questions: [data-info@caida.org](mailto:ark-info@caida.org)